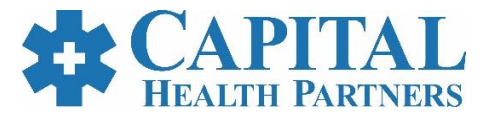

## **Treatment Authorization Form**

**If you need access to the referral management system, EZ NET, please visit** <https://eznetportal.capitalhealthpartners.com/EZ-NET60/Login.aspx> **for EZ NET portal sign up and training.**

**Eligibility must be confirmed with the health plan within 2 business days prior to providing the service. Documented proof of verification of eligibility (i.e. print screen from on-line verification or faxed confirmation from health plan) may be required for payment.**

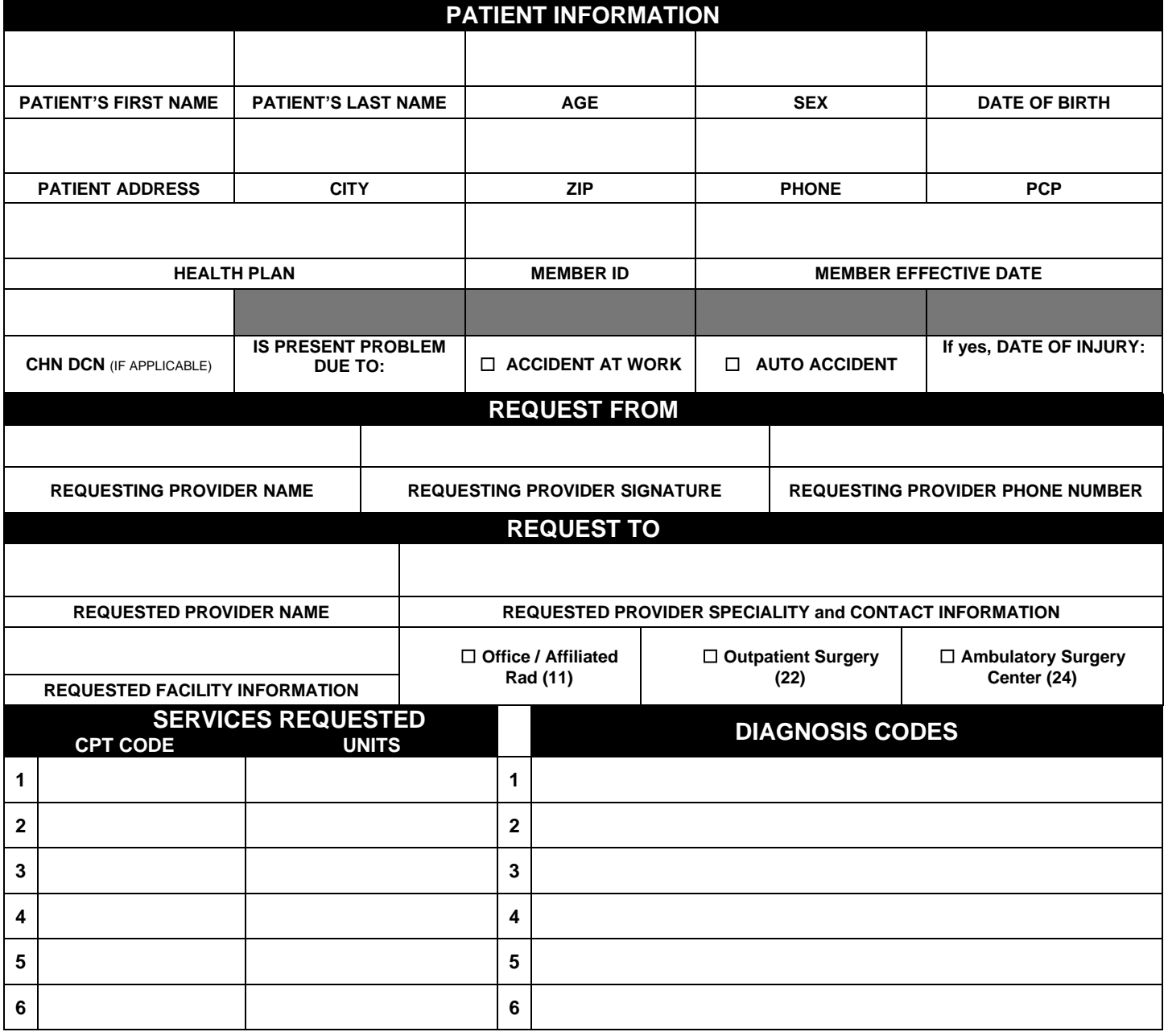

**Phone Number:** 833-603-9966 \*223 **Routine Fax:** 818-279-7659 **Urgent Fax:** 818-279-7659 **Address:** Capital Health Partners P.O. Box 430, La Verne, CA 91750

**NOTE: In-Network providers are encouraged to use EZ – NET to submit and check the status of a prior – authorization requests. Providers are expected to attach the necessary clinical records or supporting documentation for this request.**